## Viewing a Submitted Lab Report

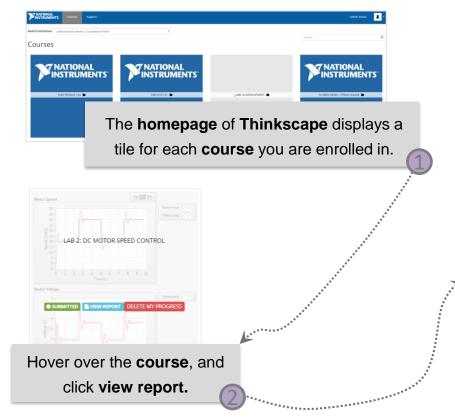

|                                                                                                    | * Lab Overview                                                             |  |
|----------------------------------------------------------------------------------------------------|----------------------------------------------------------------------------|--|
| nalyze<br>ssessments                                                                                                    | Section 1: Qualitative PI<br>Control Design                                |  |
| uestion                                                                                                    | Implement                                                                  |  |
| 1 Explain the behavior of the measured speed with respect to the reference speed in Step 5.                                                                                                    | Analyze                                                                    |  |
| 15WEY<br>mentor rate changes to follow the square wave command. The red signal is the measured speed of the motor and it is tracking the blue reference signal, which is generated by th         | Section 2: Quantative PI<br>Control Design                                 |  |
| e motor rate changes to romow the square wave command, the red signal is the measured speed to the motor and it is tracking the blue reference signal, which is generated by the                 | implement                                                                  |  |
| anti:<br>2 of 0.0                                                                                                    | Analyze                                                                    |  |
| en se                                                                                                    | Section 3: Lead<br>Compensator Design                                      |  |
| uestion                                                                                                    | Implement                                                                  |  |
| 2 Explain the observed performance differences in Step 7.                                                                                                    | Analyze                                                                    |  |
| nswer                                                                                                    |                                                                            |  |
| : the proportional gain is increased, the response becomes more damped.                                                                                                    |                                                                            |  |
| ark                                                                                                    |                                                                            |  |
| Daf 0.0                                                                                                    |                                                                            |  |
| uestion                                                                                                    |                                                                            |  |
| 3 Describe and explain the response of the measured speed in Step 10 when k <sub>i</sub> is set low compared to when k <sub>i</sub> is high.                                                     |                                                                            |  |
| nswer                                                                                                    |                                                                            |  |
| e motor speed tracks the setpoint with no steady-state error when using a pure integral control. The system becomes more oscillatory as the integral gain increases, and eventual<br>ordy-state. | ly the change in the reference signal occurs before the system has reached |  |
| ark:<br>Dof0.0                                                                                                    |                                                                            |  |
|                                                                                                    |                                                                            |  |
| ark:<br>Dof0.0                                                                                                    |                                                                            |  |
|                                                                                                    |                                                                            |  |
|                                                                                                    | Note: The report is not                                                    |  |
| ∠ Save Report as POF                                                                                                    | Note. The report is not                                                    |  |
| 🛓 Save Report as POF                                                                                                    |                                                                            |  |
| 2 Save Report as POF                                                                                                    | editable in this view                                                      |  |

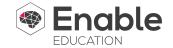